## Iterazioni su sequenze

Informatica@SEFA 2018/2019 - Lezione 9

Massimo Lauria <massimo.lauria@uniroma1.it> http://massimolauria.net/courses/infosefa2018/

Mercoledì, 17 Ottobre 2018

# Ancora su indentazione e **Geany**

## Problema di Tab vs Spazi

Diverse persone hanno problemi dovuti al mischiare

- § Tabulazioni (TAB)
- § Spazi

nel codice.

Questo causa

- § IndentationError anche se il codice sembra ben indentato
- § TabError

## Tab vs Space nell'editor Geany

Geany evidenzia i livelli di indentazione. Linee spurie possono indicare che Tab e Spazi si sono mischiati.

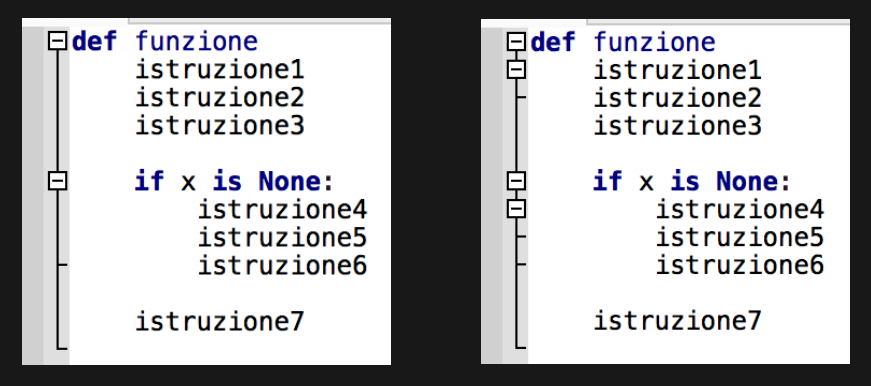

## Come si risolve questa situazione?

- 1. Impostate l'editor per far inserire 4 spazi invece di un TAB.
- 2. Re-indentate tutto il codice
- 3. Eseguire il file per vedere se l'avete pulito bene
- 4. Ripetete fino a che non ci sono più tabulazioni

## Impostare l'editor Geany

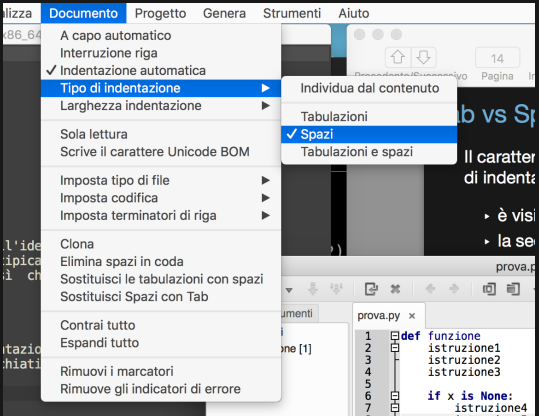

## Ancora sulle sequenze

## Ancora sulle sequenze

- § operatori di appartenenza
- § operatori di confronto
- § metodi
- § funzioni di "analisi dei dati"

## Operatore di appartenenza

Una sequenza è una collezione di valori. Una delle operazioni più utili è rispondere alla domanda

la sequenza *S* contiene il valore *x* ?

Su tuple e liste ci sono gli operatori

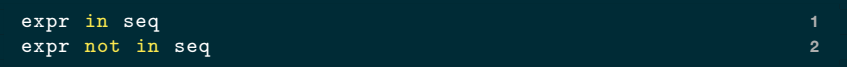

## Esempio (I)

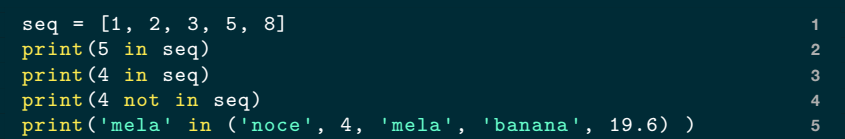

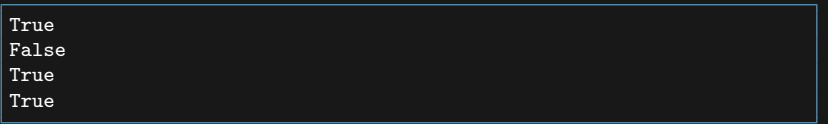

## Esempio (II)

```
def check_date(mese, giorno): 1
 if giorno < 1: 2
   return False 3
 if mese == 'feb': 4
   return giorno <= 28 5
 elif mese in ['apr', 'giu', 'set', 'nov']: 6
   return giorno <= 30 7
 elif mese in ['gen','mar','mag','lug','ago','ott','dic']: 8
   return giorno <= 31 9
  else: 10
   return False 11
                            12
print(check_date('gen', 31) ) 13
print(check_date('feb', 29) ) 14
print(check_date('dic', 0 ) ) 15
print(check_date('mir', 1 ) ) 16
```
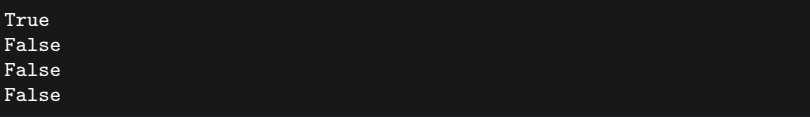

## Un'importante differenza (I)

Una stringa è una sequenza, ed è essenzialmente simile ad una tupla di caratteri.

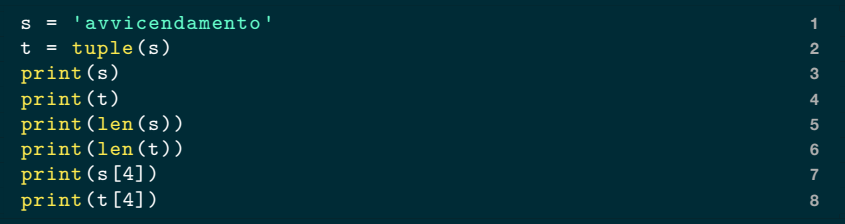

```
avvicendamento
('a', 'v', 'v', 'i', 'c', 'e', 'n', 'd', 'a', 'm', 'e', 'n', 't', 'o')
14
14
c
c
```
## Un'importante differenza (II)

Tuttavia l'operatore in, not in su stringhe funziona diversamente che su liste e tuple.

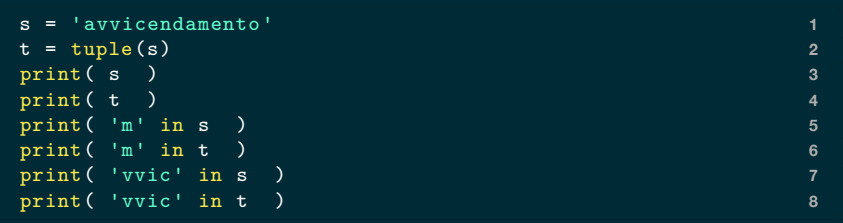

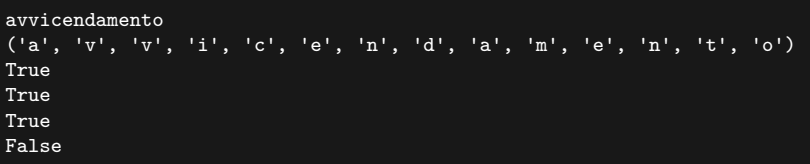

## Operatori di confronto

Possono essere usati tra sequenze. L'ordine è lessicografico.

```
1st = [1, 2, 'abc', 5]print(lst == [1, 2, 'abc', 5]) 2
print(lst < [1, 2, 'abcd']) 3
```
True True

Ma non tutte le sequenze sono confrontabili.

```
lst = [12 , 1 ] < ['abc', 23 ] 1
print(lst) 2
```

```
Traceback (most recent call last):
 File "<stdin>", line 1, in <module>
   lst = [12 , 1 ] < ['abc', 23 ]
TypeError: '<' not supported between instances of 'int' and 'str'
```
Due sequenze con gli stessi valori non sono uguali, se il loro tipo è distinto.

print(  $(1,2) = [1,2]$  ) 1

False

## Metodi e sequenze

## Metodi

#### **Metodo**: funzione specifica per **un tipo di dato**.

```
s = "aMmOnimenTo" 1
print( s.lower() ) # tutto minuscolo 2
print( s.upper() ) # tutto maiuscolo 3
print(s) 4
                                  5
l = ["blu","rosso"] 6
print( l.append("giallo") ) # non restituisce nulla 7
print(l) # modifica la lista 8
                                  9
print( l.index("rosso") ) # la posizione di 'rosso' 10
print(1) \qquad # non modifica la lista 11
```

```
ammonimento
AMMONIMENTO
aMmOnimenTo
None
['blu', 'rosso', 'giallo']
['blu', 'rosso', 'giallo']
```
## Sintassi per l'uso dei metodi

expr.metodo(arg1,arg2,arg3)

- 1. expr viene valutata con valore *V*
- 2. il valore *V* avrà un certo tipo *T*
- 3. python esegue una funzione metodo che
	- dipende dal tipo *T*
	- è eseguita su parametri *V*, arg1, arg2, arg3

Come se si eseguisse

metodo $_T(V, \text{arg}_1, \text{arg}_2, \text{arg}_3)$ 

## Esempio: expr.count(x)

- § count non è definito su tutti i tipi (e.g. float)
- $\cdot$  su una lista L conta quante volte x è nella lista L
- $\cdot$  su stringa s conta quante volte x è una sotto-stringa in s

```
print( [1,3,'ciao',3,'2'].count(3) ) 1
print( 'abcadabjkaab'.count('ab') ) 2
print((3.5).count('a') ) 3
```

```
2
3
Traceback (most recent call last):
  File "<stdin>", line 1, in <module>
  File "/tmp/babel-OmyZMc/python-4ciMfF", line 3, in <module>
    print( (3.5).count('a') )
AttributeError: 'float' object has no attribute 'count'
```
### Documentazione di un metodo

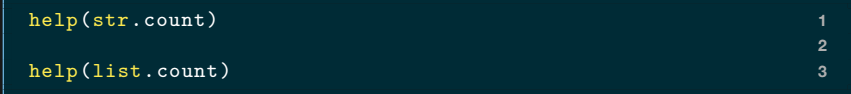

```
Help on method_descriptor:
count(...)
   S.count(sub[, start[, end]]) -> int
   Return the number of non-overlapping occurrences of substring sub in
    string S[start:end]. Optional arguments start and end are
    interpreted as in slice notation.
Help on method descriptor:
count(...)L.count(value) -> integer -- return number of occurrences of value
```
## Una serie di metodi utili

```
L=['a','b','c'] 1
L.append('d') # aggiunge UN elemento alla lista 2
print(L) 3
                             4
L.extend(['e','f','g']) # concatena una sequenza alla lista 5
print(L) 6
L.extend( ('h','i','j','k') ) # l'argomento non deve essere 8
  una lista
print(L) 9
                             10
L.insert( 4, 'intruso') 11
print(L) 12
```

```
['a', 'b', 'c', 'd']
['a', 'b', 'c', 'd', 'e', 'f', 'g']
[ 'a', 'b', 'c', 'd', 'e', 'f', 'g', 'h', 'i', 'i', 'k']['a', 'b', 'c', 'd', 'intruso', 'e', 'f', 'g', 'h', 'i', 'j', 'k']
```
## Differenza tra append e extend

```
L1=['a','b','c'] 1
L1.append(['e','f','g']) 2
print(L1) 3
                   4
L2=['a','b','c'] 5
L2.extend(['e','f','g']) 6
print(L2) 7
```
['a', 'b', 'c', ['e', 'f', 'g']] ['a', 'b', 'c', 'e', 'f', 'g']

## Analisi dei dati

#### Alcune funzioni utili: sum, min, max, sorted

```
numeri = (3, 12, 6, -2, -1) 1
parole = ( 'libro', 'abaco', 'calamaio', 'pressa' ) 2
                                           3
print ( sum(numeri) ) # somma una sequenza di numeri 4
                                           5
print ( min(parole) ) # min in una sequenza ordinabile 6
print ( max(numeri) ) # max in una sequenza ordinabile 7
                                           8
# ordina 9
print ( sorted(numeri)) # restituisce sempre una lista 10
print ( sorted(parole)) 11
```

```
18
abaco
12
[-2, -1, 3, 6, 12]['abaco', 'calamaio', 'libro', 'pressa']
```
## Questionario

## bit.ly/INFO2018-09a

# Iterazioni su sequenze

## Ripetizione di istruzioni

Nei programmi che abbiamo visto fino ad ogni istruzione del programma viene eseguita un numero limitato di volte.

Per elaborare grandi quantità di dati dobbiamo riutilizzare le istruzioni.

## Iterazioni su sequenze: ciclo for

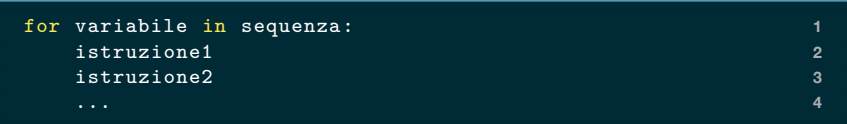

Il blocco di istruzioni viene ripetuta per ogni elemento nella sequenza. Di volta in volta variabile assume il valore dell'elemento visitato in quel momento.

## Esempio: stampa tutti i valori

```
colori = ['blu', 'rosso', 'verde', 'giallo'] 1
                            2
for x in colori: 3
 \text{print}(x) 4
```
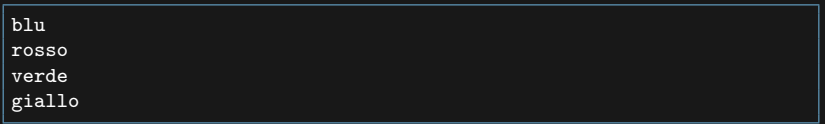

La stampa viene ripetuta per quattro volte. La prima volta  $x=$ 'blu', la seconda con  $x=$ 'rosso', ...

## Esempio: somma di numeri (I)

#### Scriviamo noi una versione della funzione sum

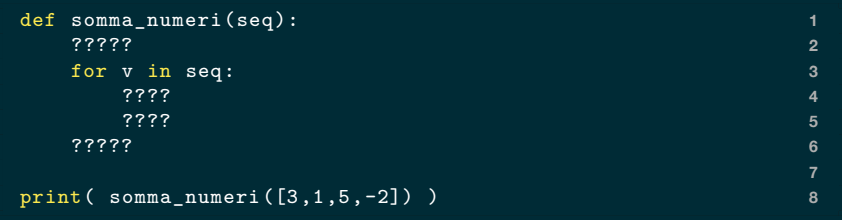

#### Come la completiamo?

## Esempio: somma di numeri (II)

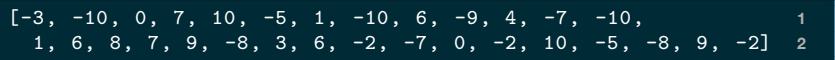

quanto vale questa somma?

## Esempio: somma di numeri (III)

Scriviamo noi una versione della funzione sum

```
def somma_numeri(seq): 1
  accumulatore = 0 # inizializzare a 0 2
  for v in seq: 3
    accumulatore = accumulatore + v 4
                                    5
  return accumulatore 6
print( somma_numeri([3,1,5,-2]) ) 8
print( somma_numeri( [-3, -10, 0, 7, 10, -5, 1, -10, 9
            6, -9, 4, -7, -10, 1, 6, 8, 7, 10
            9, -8, 3, 6, -2, -7, 0, -2, 10, 11
            -5, -8, 9, -2])) 12
```
## Esempio: somma di numeri (IV)

```
def somma_numeri(seq): 1
 accumulatore = 0 # inizializzare a 0 2
 for v in seq: 3
    print("Aggiungo",v, 4
       "all'accumulatore",accumulatore) 5
    accumulatore = accumulatore + v 6
 return accumulatore 8
                               9
print( somma_numeri([3,1,5,-2]) ) 10
```

```
Aggiungo 3 all'accumulatore 0
Aggiungo 1 all'accumulatore 3
Aggiungo 5 all'accumulatore 4
Aggiungo -2 all'accumulatore 9
7
```
## Esempio: lunghezza di una sequenza

```
def lunghezza(seq): 1
  \texttt{accumulatore} = \overline{\texttt{0}} 2
  for v in seq: \overline{\phantom{0}} 3
    accumulatore = accumulatore + 1 4 4
                                     5
  return accumulatore 6
print( lunghezza([3,1,5,-2]) ) 8
print( lunghezza(['verde','azzurro','giallo']) ) 9
```
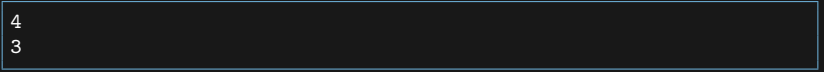

## Esempio: produrre una nuova lista

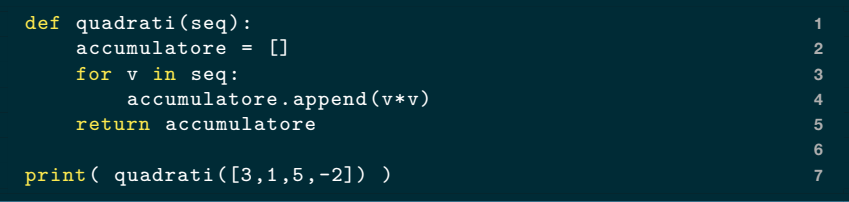

[9, 1, 25, 4]

## Esempio: produrre una nuova lista (II)

```
def maiuscole(seq): 1
 accumulatore = [] 2
 for s in seq: 3
   accumulatore.append( s.upper() ) 4
 return accumulatore 5
                             6
print( maiuscole(['verde','azzurro','giallo']) ) 7
```
## Esercizio: calcolare il minimo (I)

Calcolare il minimo di una lista.

- § in una lista vuota il minimo non è definito
- $\cdot$  in python esiste min
- § realizziamola noi per esercizio

## Esercizio: calcolare il minimo (II)

```
def minimo(seq): 1
 if len(seq)==0: 2
   raise ValueError('Minimo non definito su sequenza 3
 vuota')
                            4
 temp_min = seq[0] 5
 for v in seq: 6
   if temp_min > v: 7
     temp\_min = v 8
                            9
 return temp_min 10
                            11
print( minimo([3,1,5,-2]) ) 12
print( minimo(['verde','azzurro','giallo']) ) 13
```
['VERDE', 'AZZURRO', 'GIALLO']

### **Letture**

#### § Cap 7.1, 7.3, 8.4, 8.5. Libro di Python.